## **How-to articles**

[Add how-to article](https://confluence.cornell.edu?createDialogSpaceKey=dlitmgr&createDialogBlueprintId=5bd6c339-f60c-4ec0-bb39-b1a1578a8b4e)

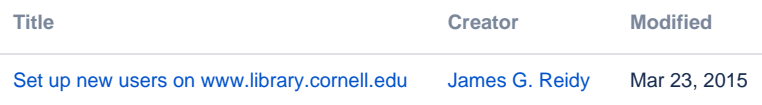